### A Experimental Details

In this section, we introduce the detailed settings of our experiments.

#### A.1 Datasets

We mainly study our method with SVHN [\[31\]](#page--1-0)  $(32 \times 32 \times 3)$ , CIFAR-10 [\[25\]](#page--1-1)  $(32 \times 32 \times 3)$ , and CelebA [\[28\]](#page--1-2) ( $64 \times 64 \times 3$ ). Following Pang et al. [\[36\]](#page--1-3), we use the full training set of SVHN (73, 257) and CIFAR-10 (50, 000), and take 40, 000 examples of CelebA as training data following [\[32\]](#page--1-4). The training images are resized and scaled to  $[-1, 1]$ .

#### A.2 Network architectures.

For experiments on SVHN, CelebA and CIFAR-10, each density ratio estimator network has a simple fully-connected structure described in Table [4.](#page-0-0)

<span id="page-0-0"></span>Table 4: Network structures for density ratio estimator. LReLU indicates the Leaky ReLU activation function. The slope in Leaky ReLU is set to be 0.1.

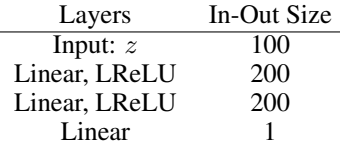

We let the generator network having a simple deconvolution structure, similar to DCGAN [\[40\]](#page--1-5). The generator network for each dataset is depicted in Table [5.](#page-0-1)

<span id="page-0-1"></span>Table 5: Network structures for the generator networks of SVHN, CelebA, CIFAR-10 (from top to bottom). convT(n) indicates a transposed convolutional operation with n output channels. LReLU indicates the Leaky-ReLU activation function. The slope in Leaky ReLU is set to be 0.2.

| In-Out Size          | Stride         |
|----------------------|----------------|
| $\overline{1x}1x100$ |                |
| 4x4x(ngf x 8)        | 1              |
| 8x8x(ngf x 4)        | 2              |
| 16x16x(ngf x 2)      | 2              |
| 32x32x3              | 2              |
| In-Out Size          | Stride         |
| 1x1x100              |                |
| 4x4x(ngf x 8)        | 1              |
| 8x8x(ngf x 4)        | 2              |
| 16x16x(ngf x 2)      | 2              |
| 32x32x(ngf x 1)      | 2              |
| 64x64x3              | $\overline{c}$ |
| In-Out Size          | Stride         |
| 1x1x128              |                |
| 8x8x(ngf x 8)        |                |
| 16x16x(ngf x 4)      | 2              |
| 32x32x(ngf x 2)      | 2              |
| 32x32x3              | 1              |
|                      |                |

#### A.3 Training Hyper-parameters

We introduce some hyper-parameter setting for training our model. For the main experiments, we have 4 density ratio estimation stages. We adopt the persistent approach for generating samples from prior distribution. For the posterior sampling Langevin dynamics, we use step size 0.1, and run the LD for 30 steps for SVHN and CelebA, and 40 steps on CIFAR-10.

<span id="page-1-0"></span>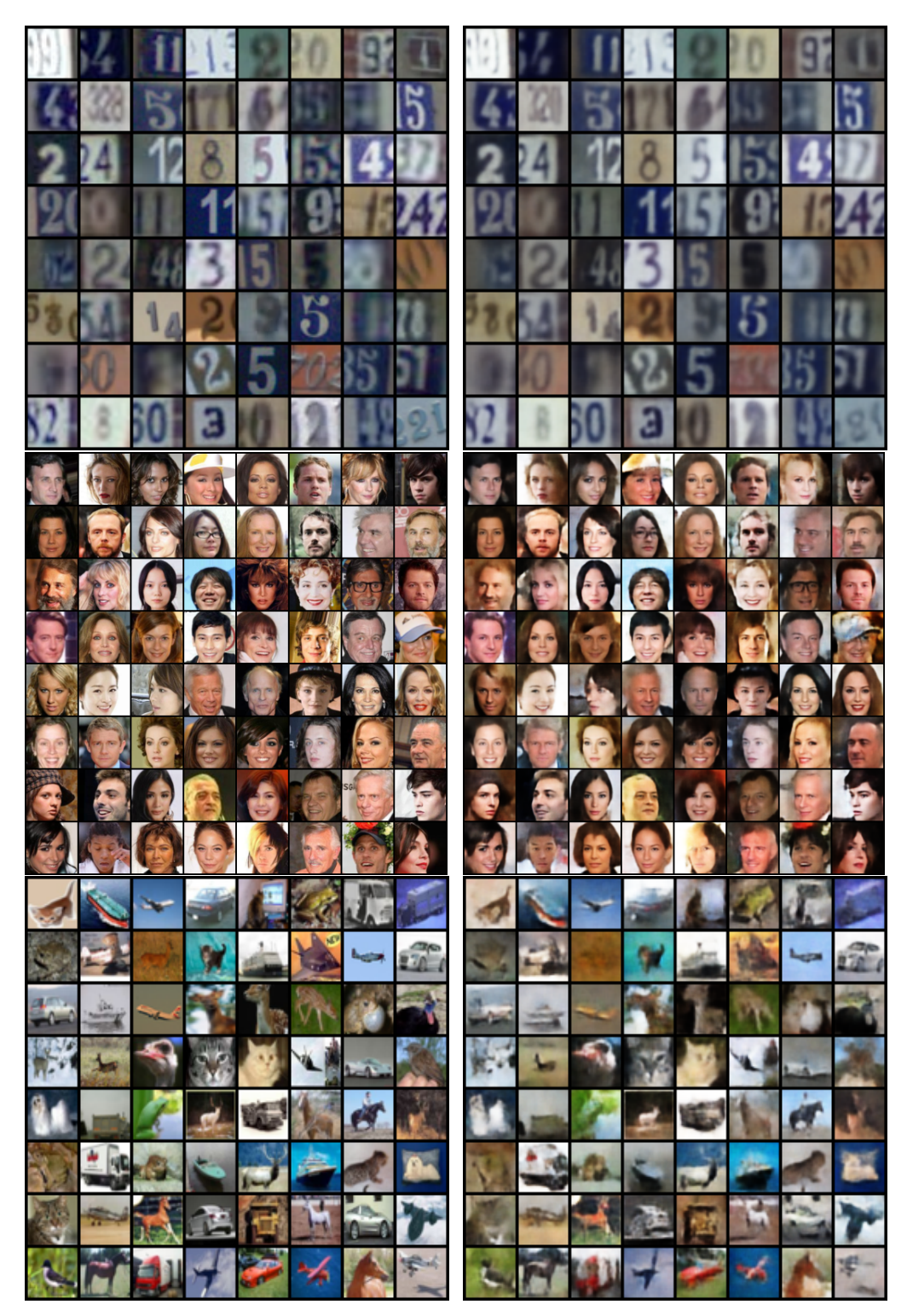

Figure 5: Qualitative results of reconstruction on test images. Left: real images from test set. Right: reconstructed images by sampling from the posterior.

The parameters for the density ratio estimators and image generators are initialized with Xavier initialization [\[10\]](#page--1-6). We train both the generator and density ratio estimators using Adam [\[22\]](#page--1-7) optimizer. The learning rate for the generator is  $1e - 4$  and the learning rate for the density ratio estimator is

<span id="page-2-0"></span>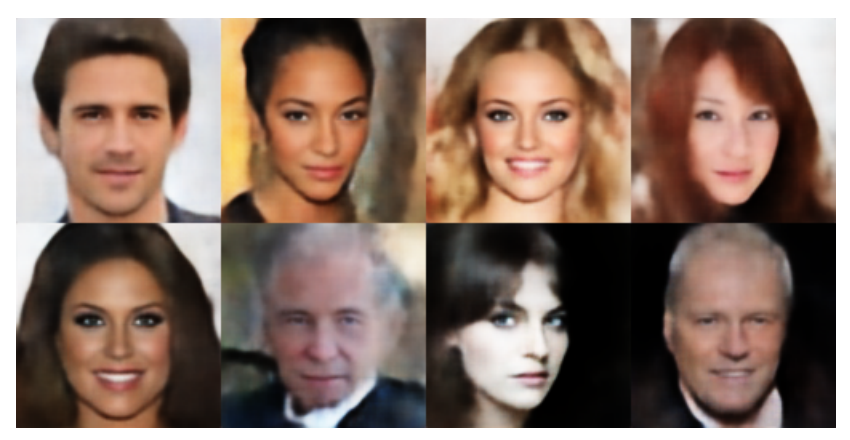

Figure 6: High-resolution samples on CelebA-HQ.

5e − 5. We train the model for 100 epochs for SVHN and CelebA, where a new estimation stage is introduced every 25 epochs. For CIFAR-10, we train the model for 200 epochs for SVHN and CelebA, where a new estimation stage is introduced every 50 epochs.

During test stage, we run LD on the learned EBM prior with step size 0.1 for 100 steps.

## B Reconstruction Samples

In Figure [5,](#page-1-0) we provide some qualitative examples of reconstructing test images. We see that our model can reconstruct unseen images faithfully.

# C Additional Qualitative Results

We trained our model on high-resolution  $128 \times 128$  CelebA-HQ, samples are shown in Figure [6](#page-2-0) We also provide additional qualitative samples from our models trained on SVHN, CelebA and CIFAR-10 in Figure [7.](#page-3-0)

<span id="page-3-0"></span>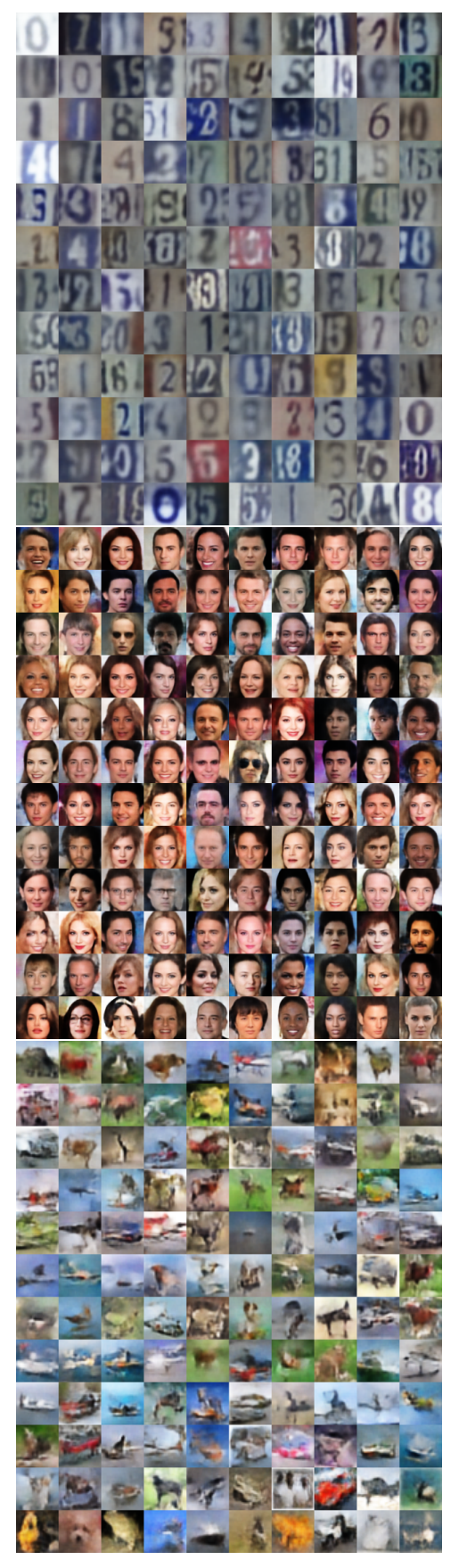

Figure 7: Additional randomly generated samples from our models.